# Electric Energy S ystems Curriculum

#### With Emphasis on

- Renewables
- -**Smart Delivery**
- Efficient End-Use

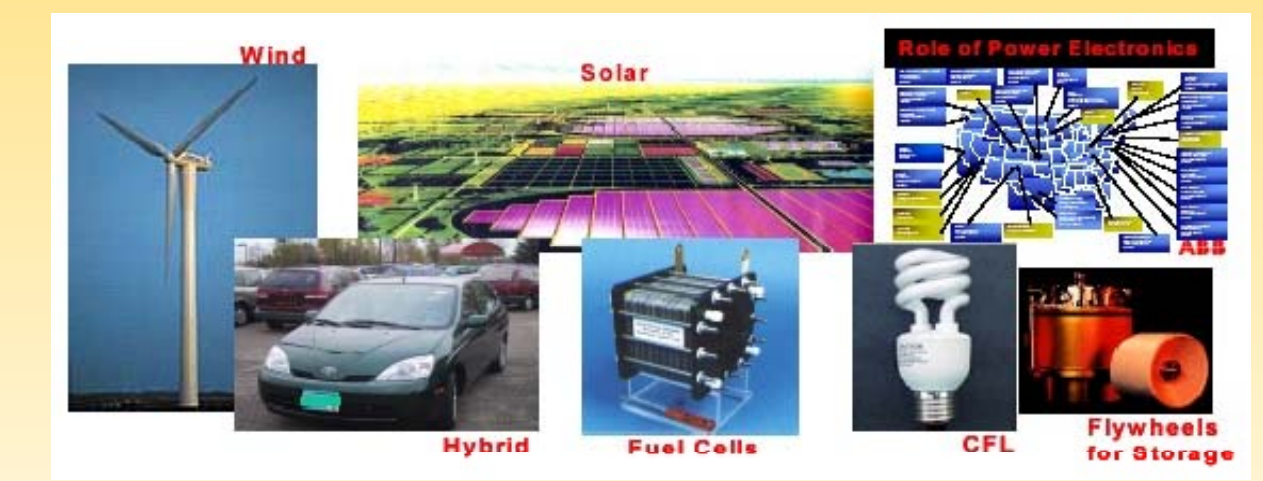

## ONR-NSF Workshop<br>Minneapolis, MN June 7-12, 2010

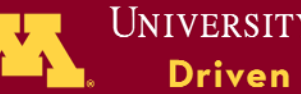

**UNIVERSITY OF MINNESOTA Driven to Discover**™

#### **Wind Energy Essentials College of Science & Engineering, UMN ( 59 0 EE 5940 -Fa 0 0) ll 2010)**

- 1. Introduction (Fotis Sotiropoulos CE, Ned Mohan ECE)
- 2. New Challenges in a High Penetration of Wind Power (Ed Muljadi, Senior Engineer, National Wind Technology Center, NREL)
- 3. Gears/Transmission (Kim Stelson ME)
- 4. Blade Aerodynamics and Acoustics (Fotis Sotiropoulos, Roger Arndt CE)
- 5. Foundation Design (Chris Kopchynski, Jennifer Entwistle, Barr Engineering)
- 6. Controls (Mihailo Jovanovic ECE, Gary Balas AEM)
- 7. Electric Generation and Power Electronics (Ned Mohan ECE)
- 8. Materials and Structural Reliability (Sue Mantell ME, Henryk Stolarski CE)
- 9. Wind Assessment and Wind Forecasting (Mark Ahlstrom, CEO, WindLogics Inc.)
- 10. Grid Integration (Matt Schuerger, Energy Systems Consulting Services)
- 11. Wind Farm Development, Socio-economic Aspects (Jack Levi Co-Founder and Co-Chairman, National Wind LCC.)
- 12. Environmental Considerations Radar Interference (Mos Kaveh ECE, others TBD)

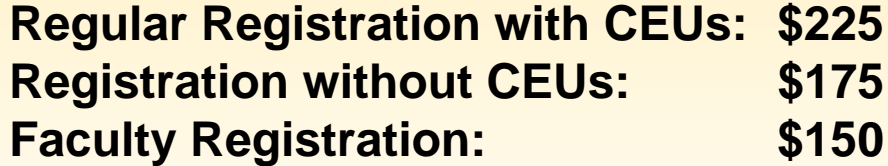

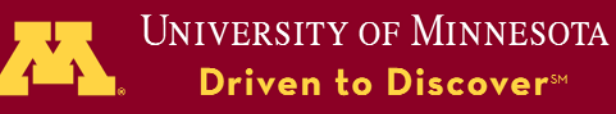

## UMN Curriculum

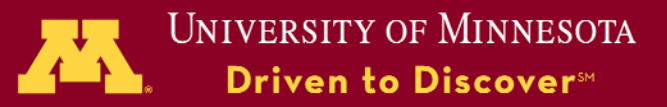

#### Wind Generation: Example of an Integrated System

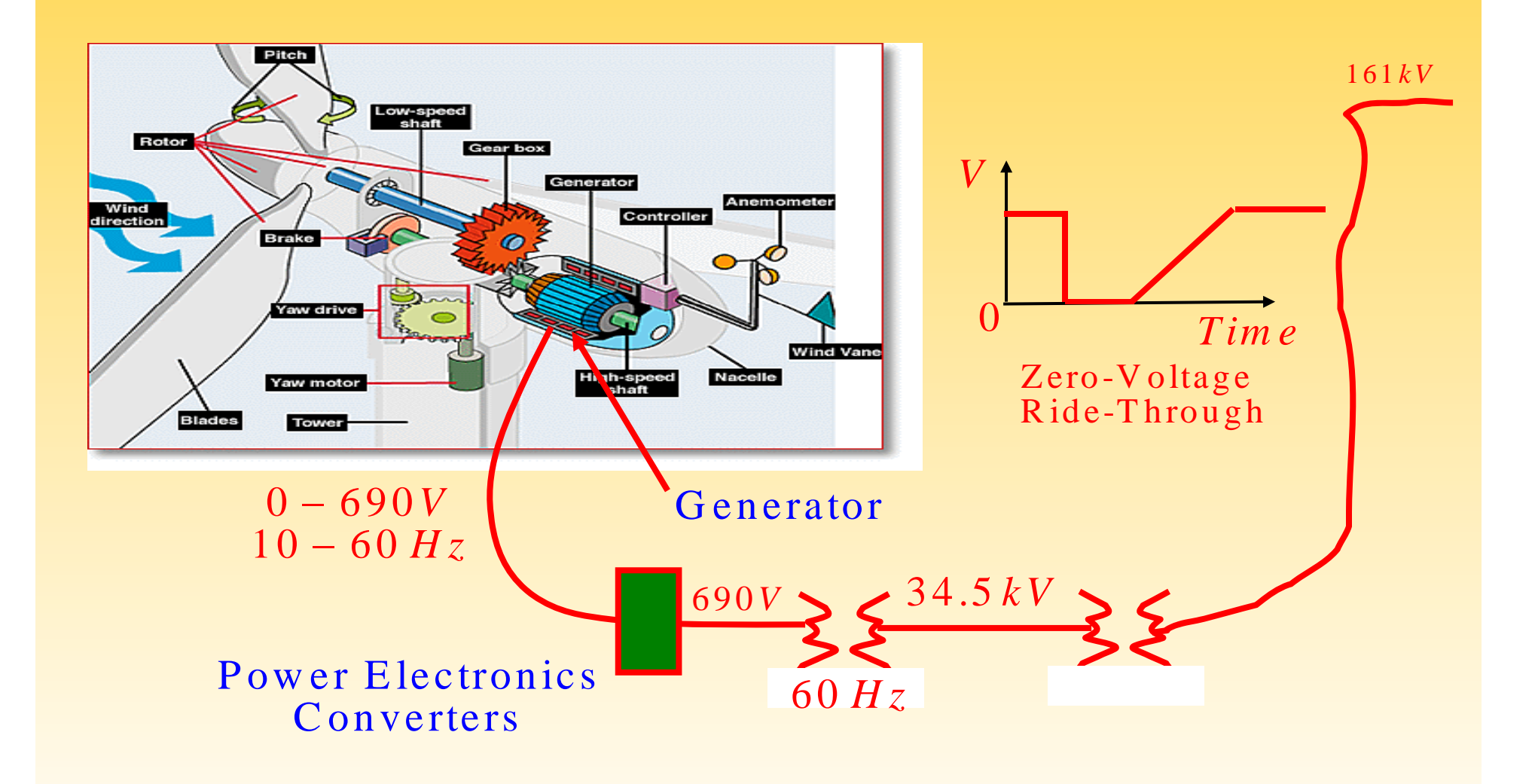

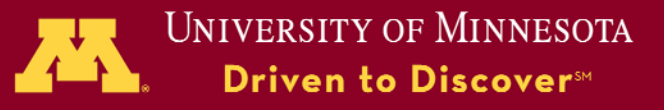

### Our Integrated Curriculum – Only 3 Courses

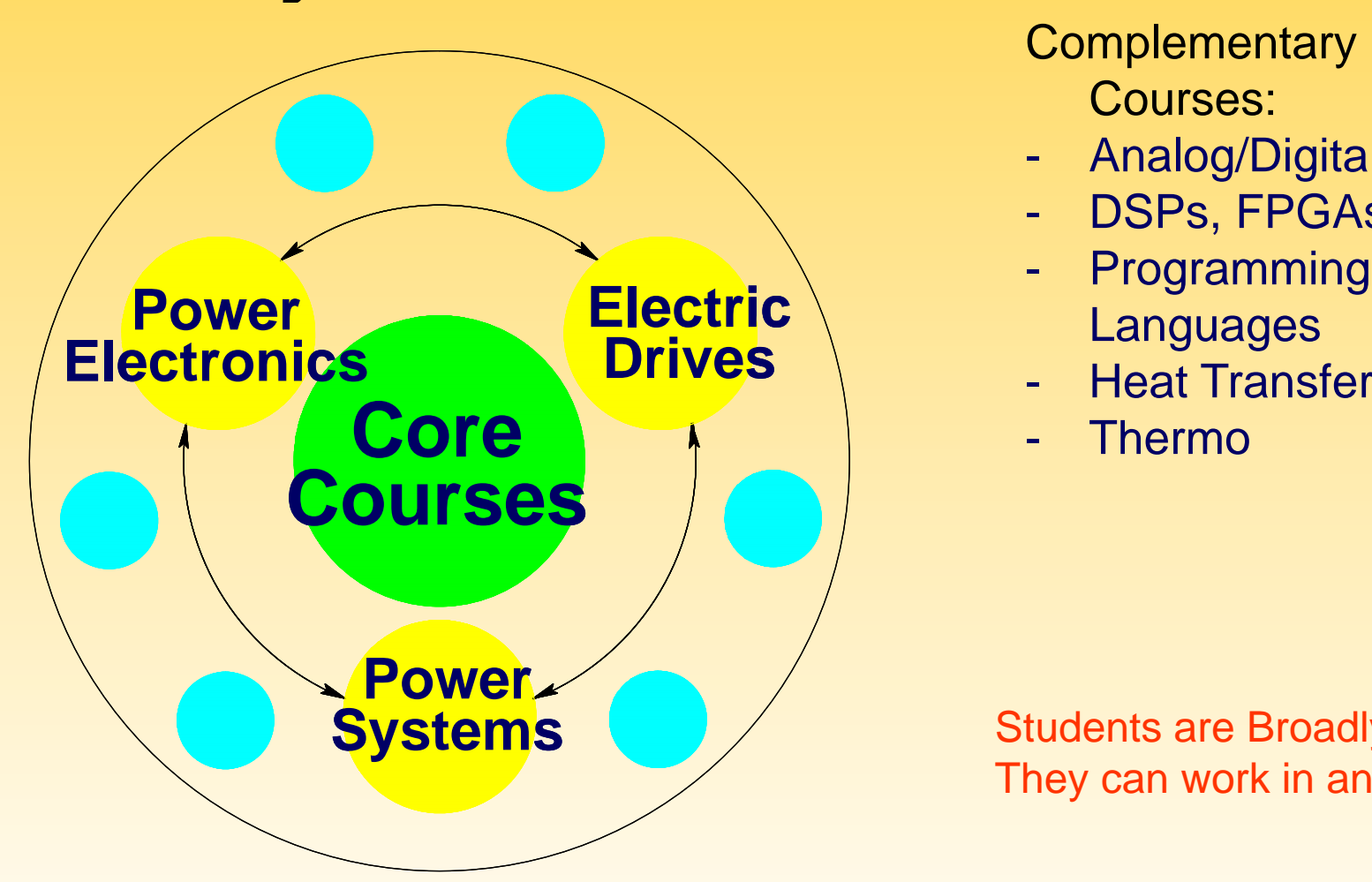

**Complementary** Courses:

- Analog/Digital Control
- DSPs, FPGAs
- 
- Heat Transfer
- 

**Systems** Students are Broadly Trained;<br>They can work in any field of EE.

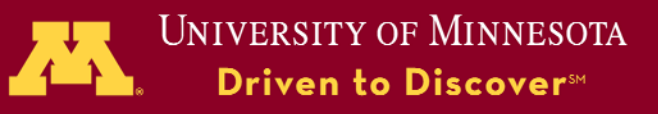

### First Course in Power Electronics

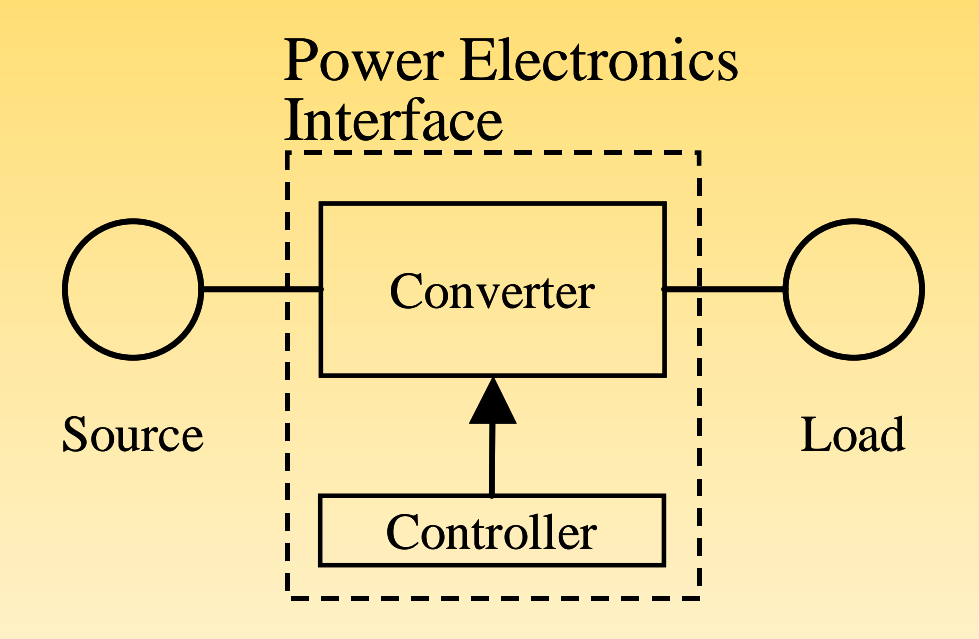

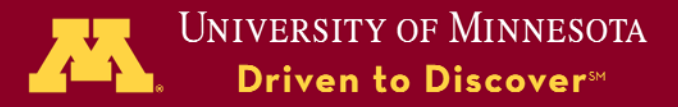

#### A Switching Power-Pole as a Building-Block:

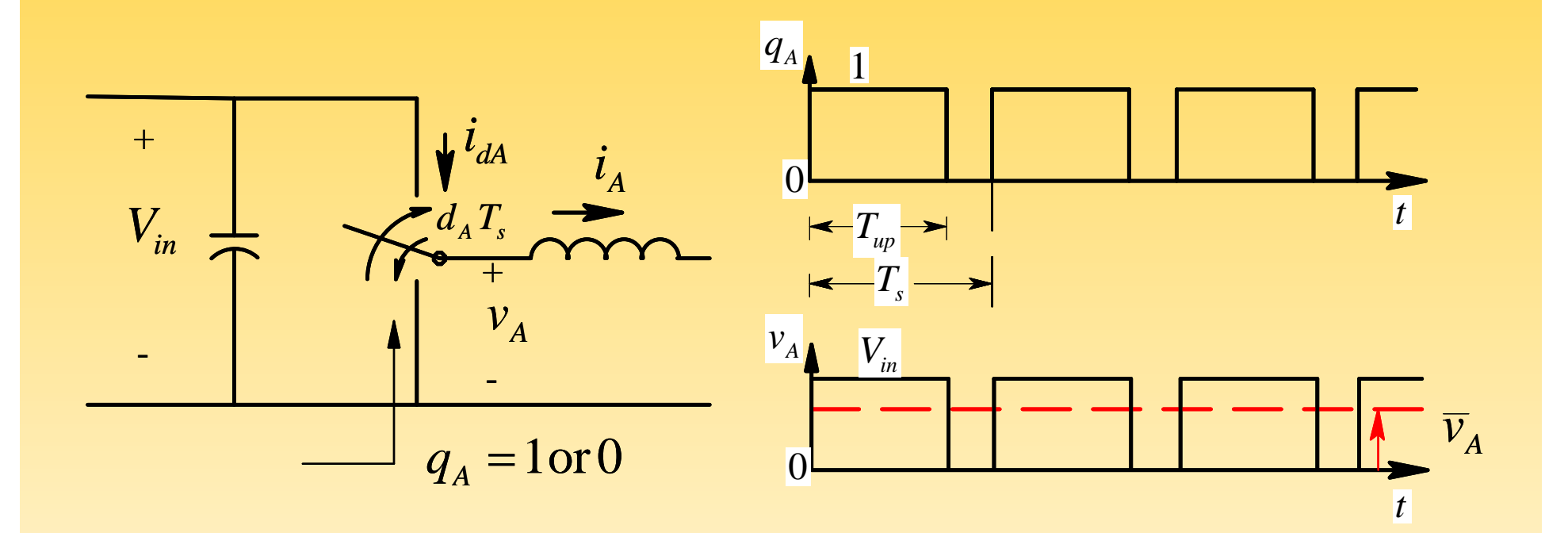

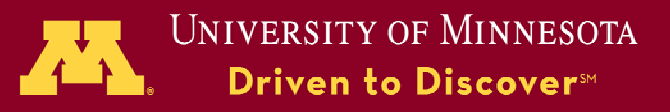

### Converters for DC and AC Motor Drives:

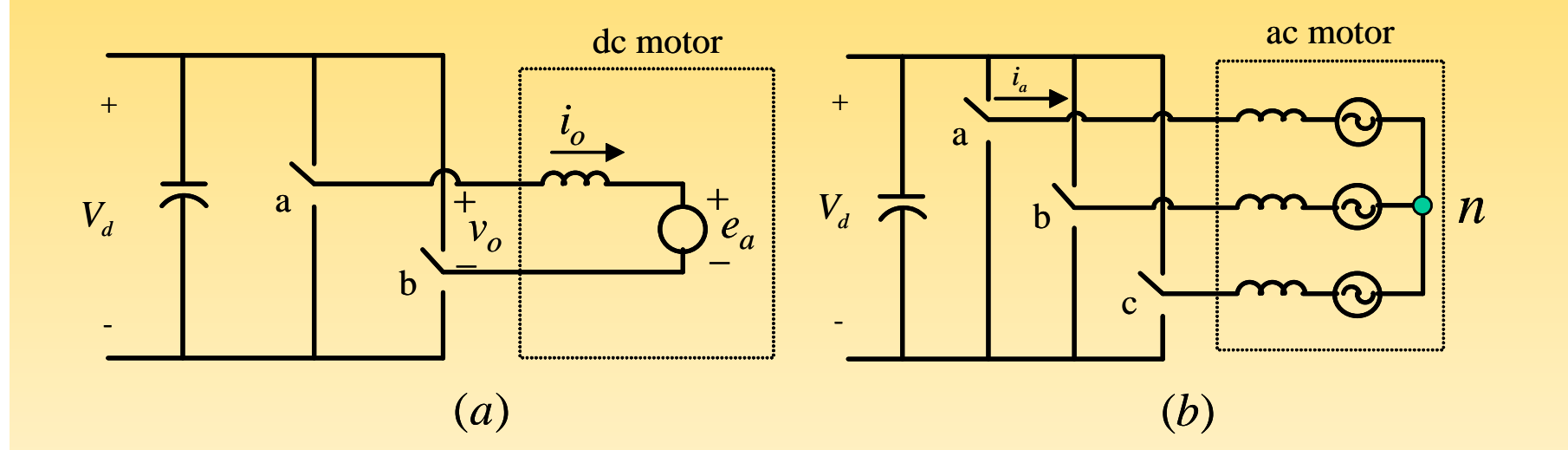

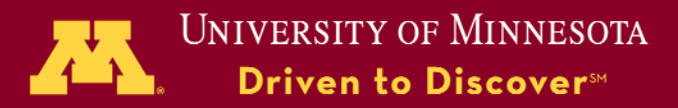

### Topics Covered in this Course:

- Switch-Mode Converters
	- –Buck, Boost, Buck-Boost
	- Flyback, Forward, Full-Bridge
	- DC and AC Motor Drives
	- Powe r-Factor-Correction Circuits
- Feedback Control
- $\bullet$ Thyristor Converters

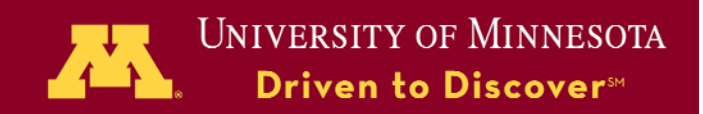

### First Course on Electric Drives

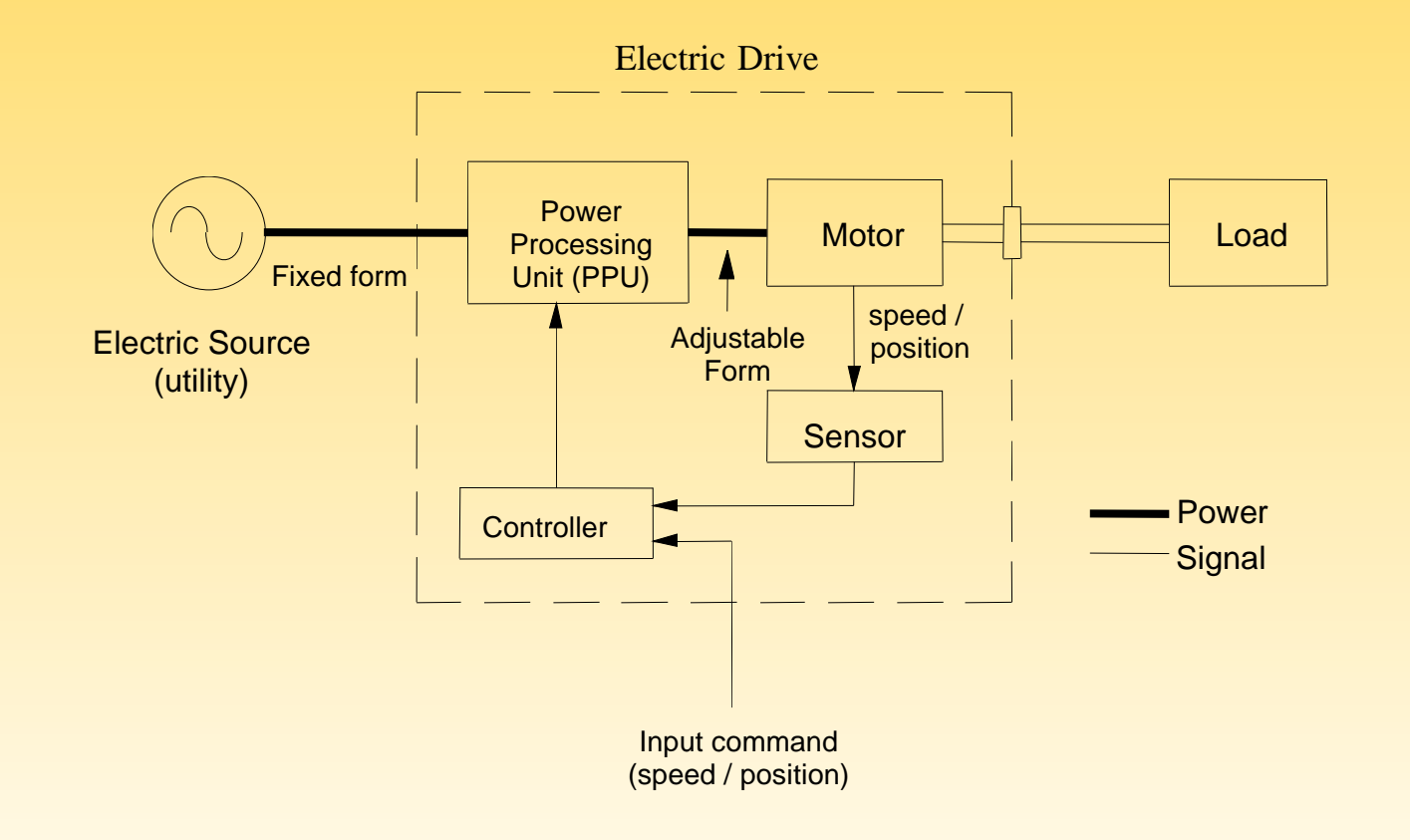

**UNIVERSITY OF MINNESOTA** Driven to Discover<sup>™</sup>

#### Uncontrolled Induction **Motor Drive**

#### Vector Controlled **E Induction Motor Drive**

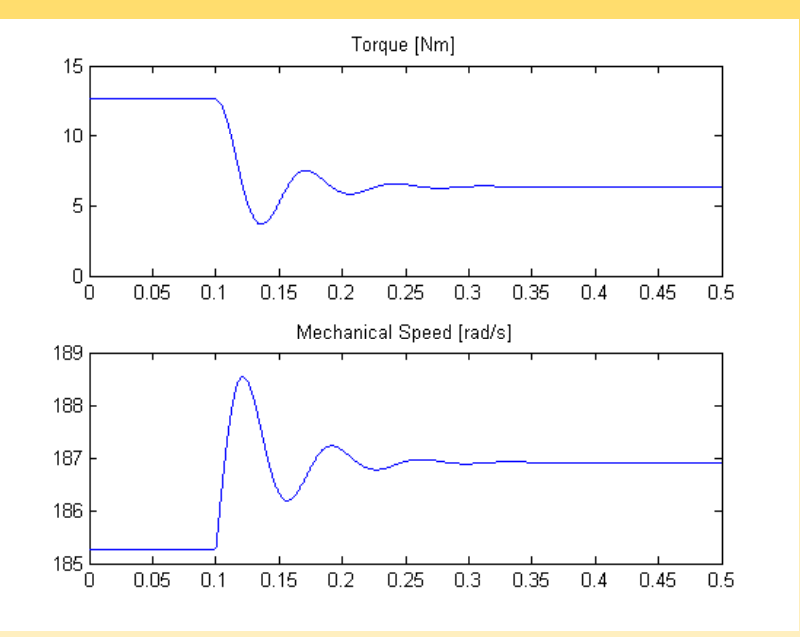

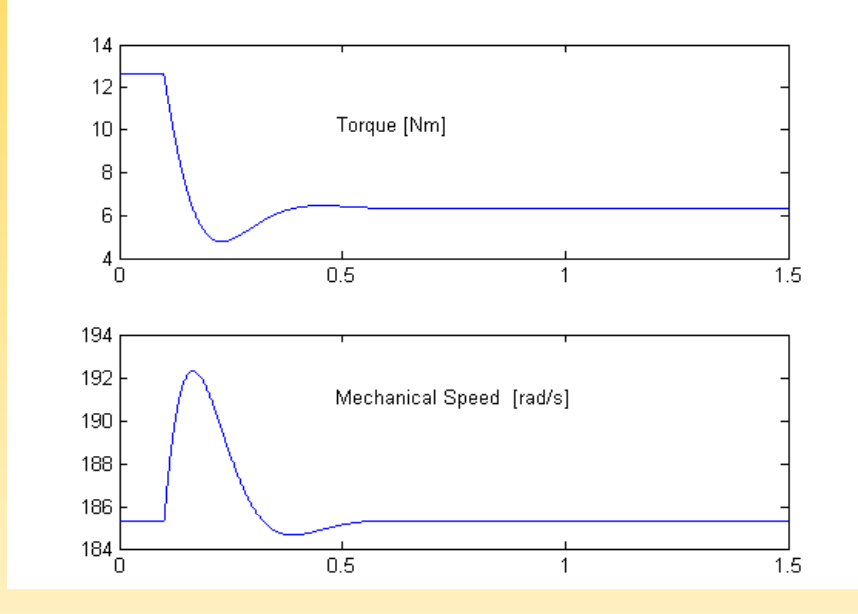

**UNIVERSITY OF MINNESOTA** Driven to Discover<sup>™</sup>

#### Physics Based:

 $f_{_{em}}=Bi\,\ell$ 

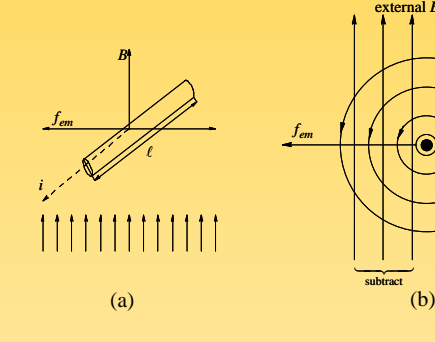

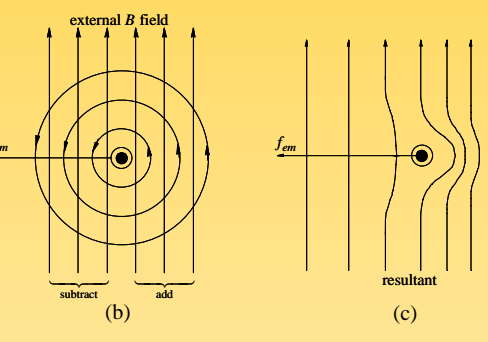

 $e = B \ell u$ 

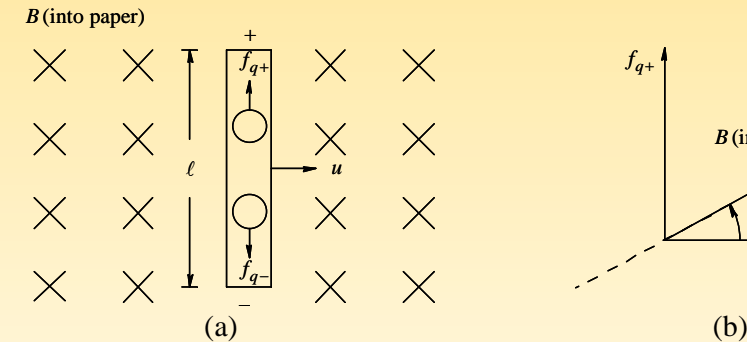

subtract $-\!\!-\!\!-$ 

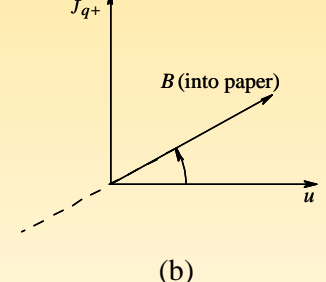

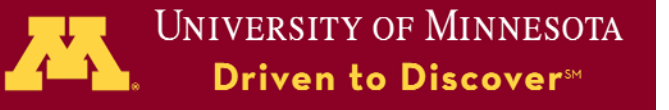

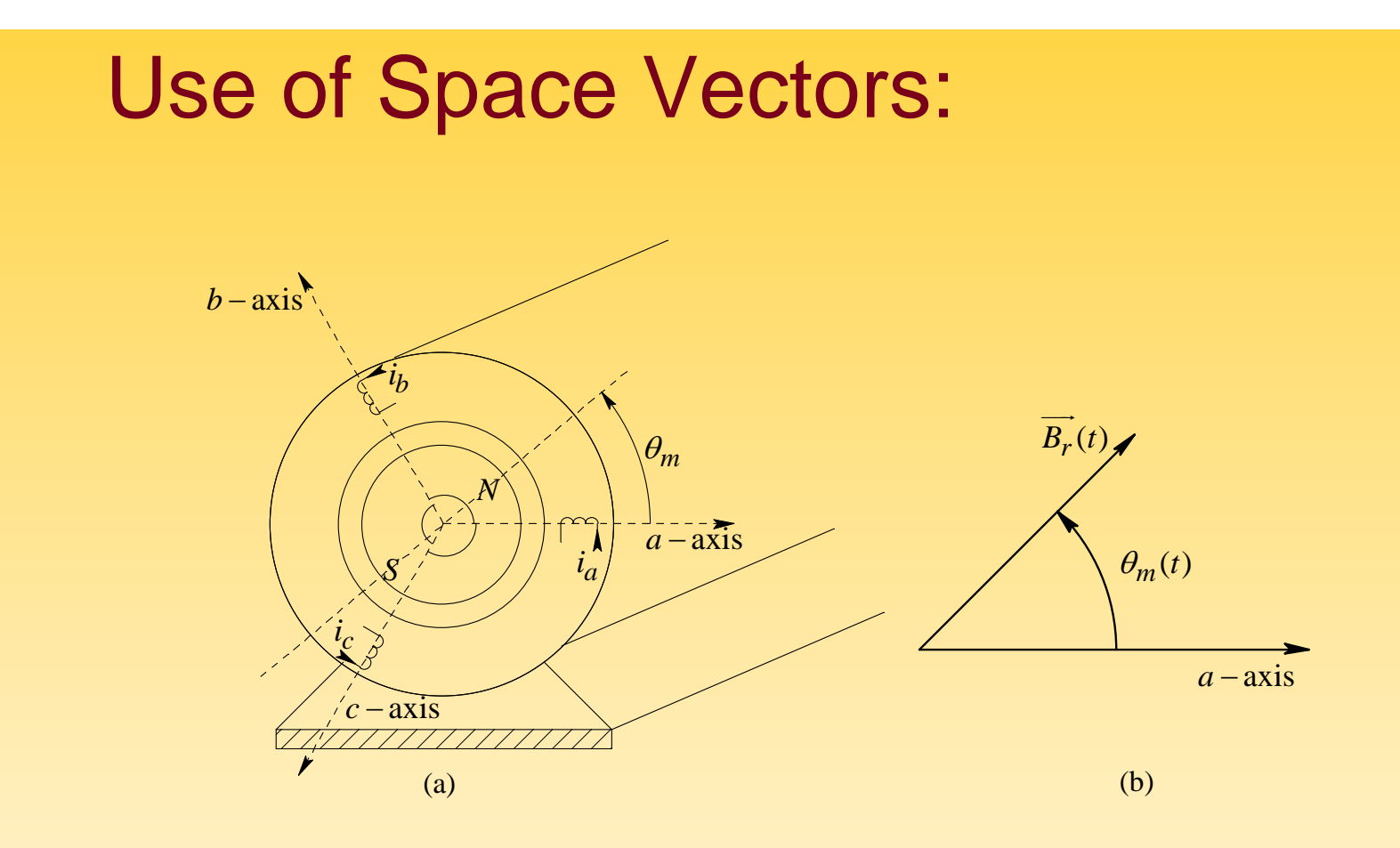

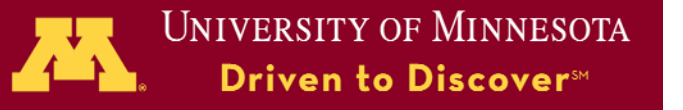

### Physics-based Analysis:

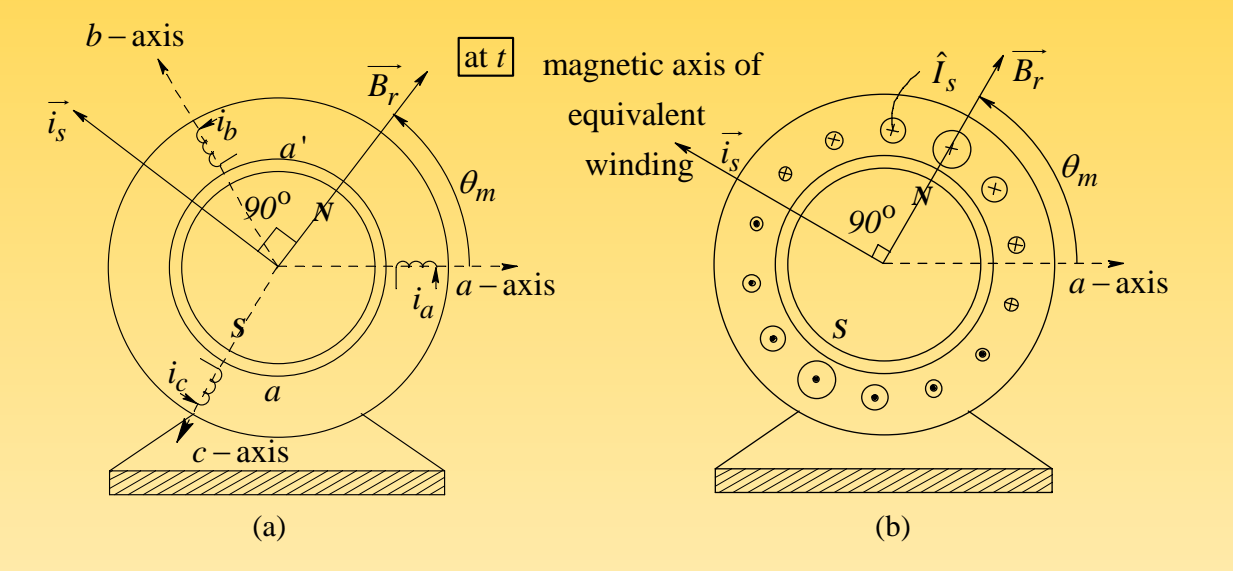

$$
dT_{em}(\xi) = r \underbrace{\hat{B}_r \cos \xi}_{flux density at \xi} \cdot \underbrace{\ell}_{cond. length} \cdot \hat{I}_s \cdot \underbrace{\frac{N_s}{2} \cos \xi \cdot d\xi}_{no. of cond. in d\xi}
$$

$$
T_{em} = 2 \times \int_{\xi=-\pi/2}^{\xi=\pi/2} dT_{em}(\xi) = 2 \frac{N_s}{2} r \ell \hat{B}_r \hat{I}_s \int_{-\pi/2}^{\pi/2} \cos^2 \xi \cdot d\xi = (\pi \frac{N_s}{2} r \ell \hat{B}_r) \hat{I}_s
$$

UNIVERSITY OF MINNESOTA 乃 Driven to Discover<sup>54</sup>

### Topics:

- $\bullet$ Designing for the Mechanical Load
- •DC Motor Drives
- $\bullet$ Permanent Magnet AC Drives
- $\bullet$  Induction Motor Drives: Steady State and V/f Control
- Stepper and Switched-Reluctance **Drives**
- Feedback Control
- Power Quality Considerations

### First Course on Power Systems

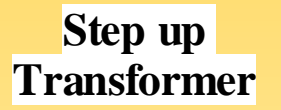

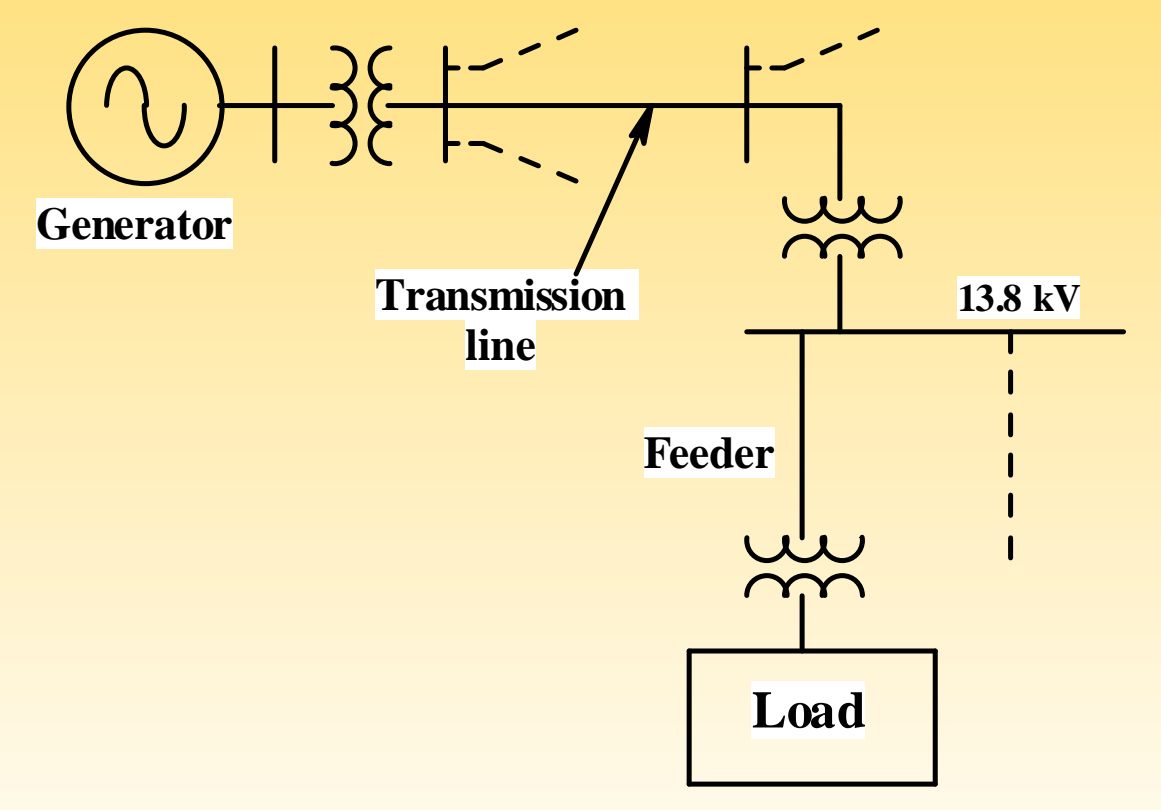

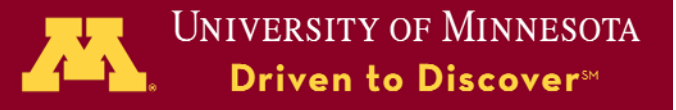

#### ■ Balanced Coverage of

#### **Topics**

- ◆ Changing Landscape and **Resources**
- ◆ Apparatus in Generation & Delivery of Power
- Analysis and Operation
- ◆ Fault Protection

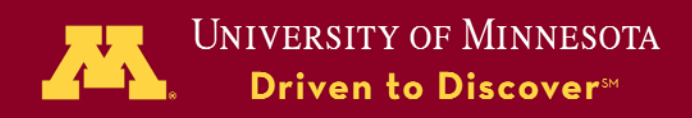

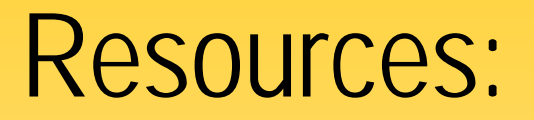

## Power Electronics: Electric Power<br>
Systems:

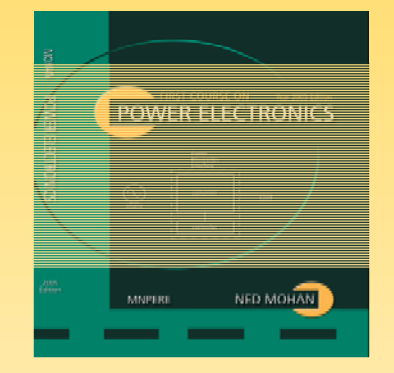

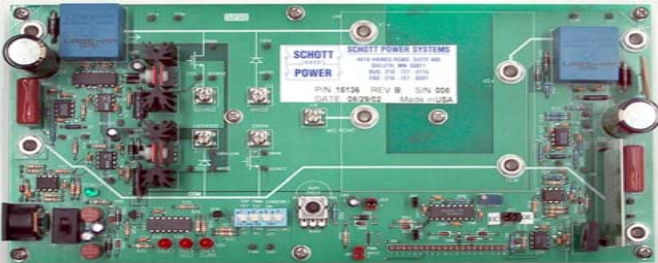

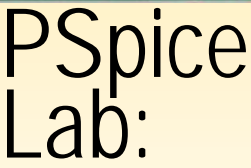

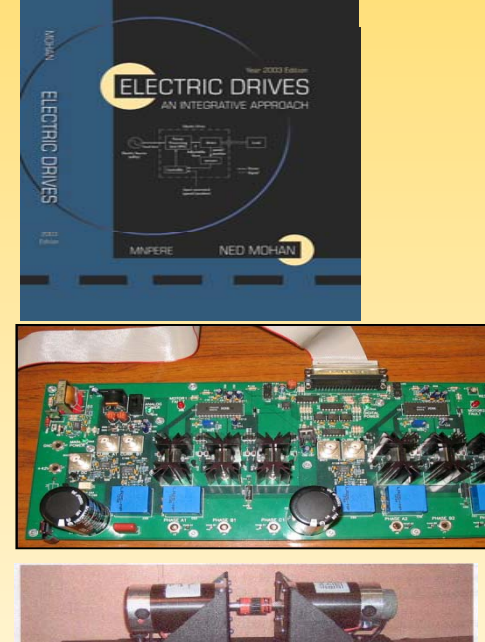

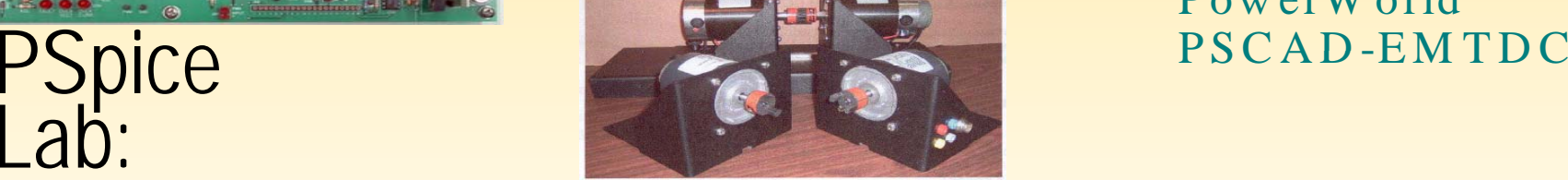

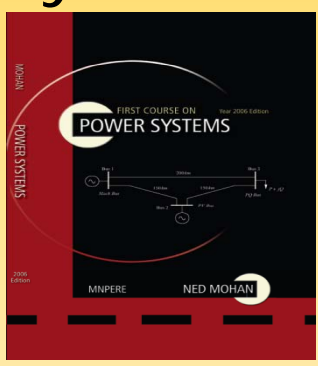

#### **Software** Lab: M ATLAB/Simulink PowerW orldPSCAD EMTDC

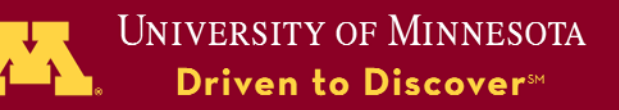

#### Animations by Prof. Riaz:

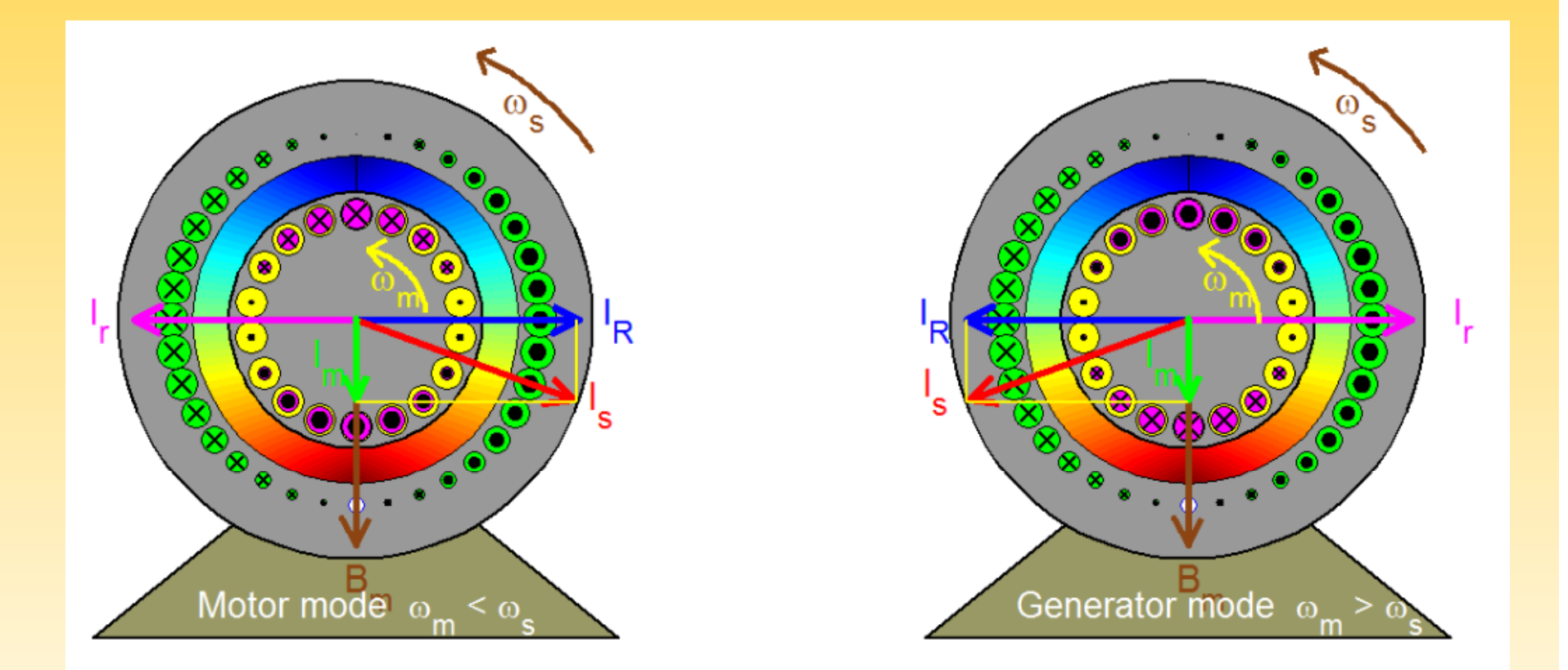

http://www.ece.umn.edu/users/riaz/animations/sqmoviemotgen.html

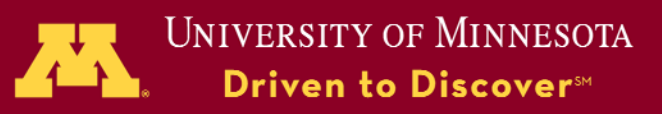

### Instructor's CD

#### Rotor MMF  $-$  Reflected Rotor MMF – Reflected Rotor Current

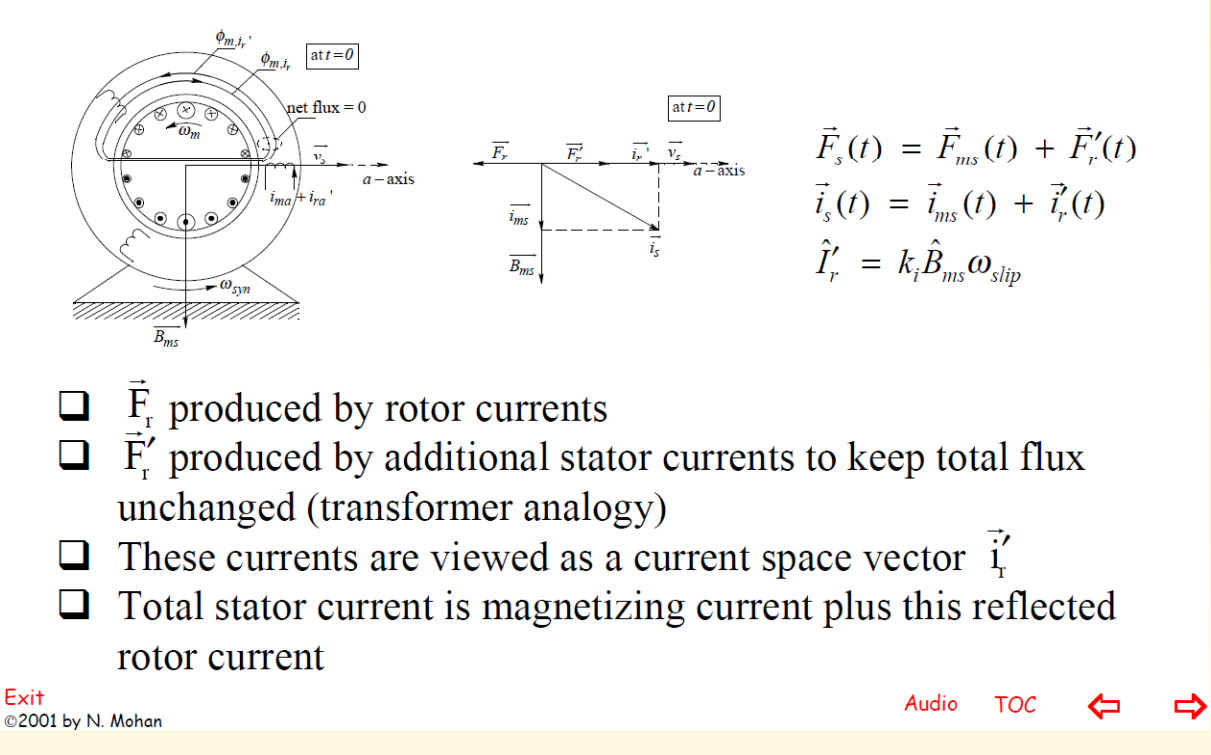

**UNIVERSITY OF MINNESOTA Driven to Discover**™

#### Power Systems Lab:

#### **Lab Manual - Experiments** CD with 18 Video Clips

- **1.Visit to a Local Substation/Generating Plant**
- **2.Familiarization with PSCAD/EMTDC**
- **3. Obtaining Parameters of a 345 kV Transmission Line and Modeling it in PSCAD/EMTDC**
- **4.Power Flow using MATLAB and PowerWorld**
- **5. Including Transformers in Power Flow using PowerWorld and Confirmation by MATLAB**
- **6. Including an HVDC Transmission Line for Power**  Flow Calculations in PowerWorld and Modeling of<br>Thyristor Converters in PSCAD/EMTDC
- **7.Power Quality**
- **8.Synchronous Generators**
- **99.V lt R l ti oltage Regulation**
- **10.Transient Stability using MATLAB**
- **11. AGC using** *Simulink* **and Economic Dispatch using** *PowerWorld*
- *12.***Transmission Line Short Circuit Faults using** *MATLAB and PowerWorld, and Overloading of Transmission Lines using PowerWorld*
- **13. Switching Over-Voltages and Modeling of Surge Arresters using PSCAD/EMTDC**

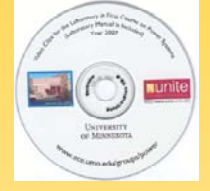

<u>p://www.ece.umn.edu/groups/power/labs/ps/video\_instructions.html</u>

- **1. Installation of PowerWorld and PSCAD-EMTDC 2. Familiarization with using PSCAD-EMTDC 3. Obtaining Parameters of Transmission Line using PSCAD/EMTDC 4. Simulating a Transmission Line in a Power System using PSCAD/EMTDC 5. Power Flow using PowerWorld 6. Power Flow using MATLAB 7. Including Off-Nominal Turns-Ratio and Phase-Shifting Transformers in Power Flow using PowerWorld 8. Including an HVDC Transmission Line for Power Flow in PowerWorld 9. Modeling of Thyristor Converters in PSCAD-EMTDC 10. Power Quality Calculations using PSCAD-EMTDC 11. Modeling of Synchronous Generators using PSCAD-EMTDC 12. Voltage Regulation by Thyristor Controlled Reactors (TCR) using EMTDC 13. Thyristor Controlled Series Capacitors (TCSC) using PSCAD-EMTDC 14. Transient Stability using MATLAB 15. AGC using** *Simulink* **16. Transmission Line Short Circuit Faults using PowerWorld**
- **17. Tripping of Transmission Lines due to Overloads using** *PowerWorld*
- **18.**the contract of the contract of **witching Over-oltages an odeling of Surge Arresters using**

#### MATLAB/SimulinkPowerWorldSoftware:PSCAD-EMTDC

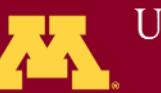

**UNIVERSITY OF MINNESOTA Driven to Discover**™

### Online Courses

- Power Electronics
- Electric Machines/Drives
- Power Systems
- ♦ Modular
- ♦ Tightly-Coupled to our Textbooks
- ◆ CEUs/PDH
- ♦ Low Cost: \$70/Module

Use of Online Courses:

- Certificates for Practicing Engineers
- at other Universities (ABET: 432)

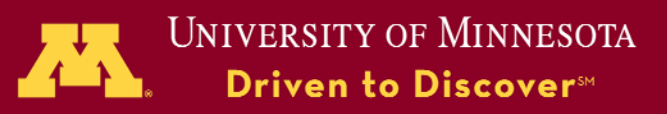

## Pedagogy-

- Motivation:
	- Students are actively engaged
- Procedure:
	- Pre-class: watch a 20-minute module and answer a brief online quiz
	- $\mathcal{L}_{\mathcal{A}}$ – During-class: discuss and solve realworld, design-oriented, somewhat openended problems in small groups
	- Post-class: homework problems on individual basis; based on Moodle Moodle

**DOE Proposal Accepted: "A Nationwide Consortium of Universities to A Revitalize Electric Power Engineering"**

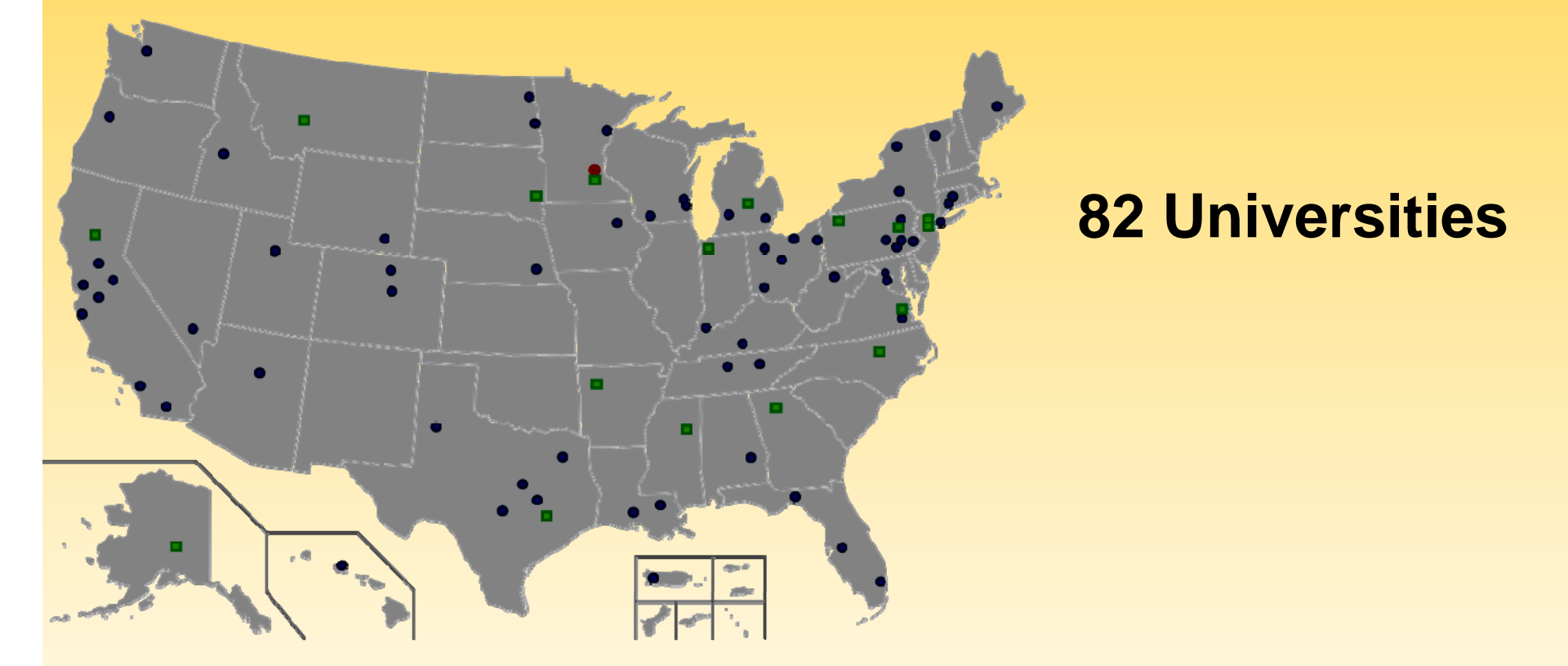

"These 82 schools represented about 25% of all the graduates in electrical engineering in 2008." – William P. Robbi – William P. Robbins

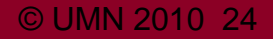

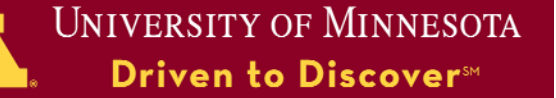

#### Still Smiling!

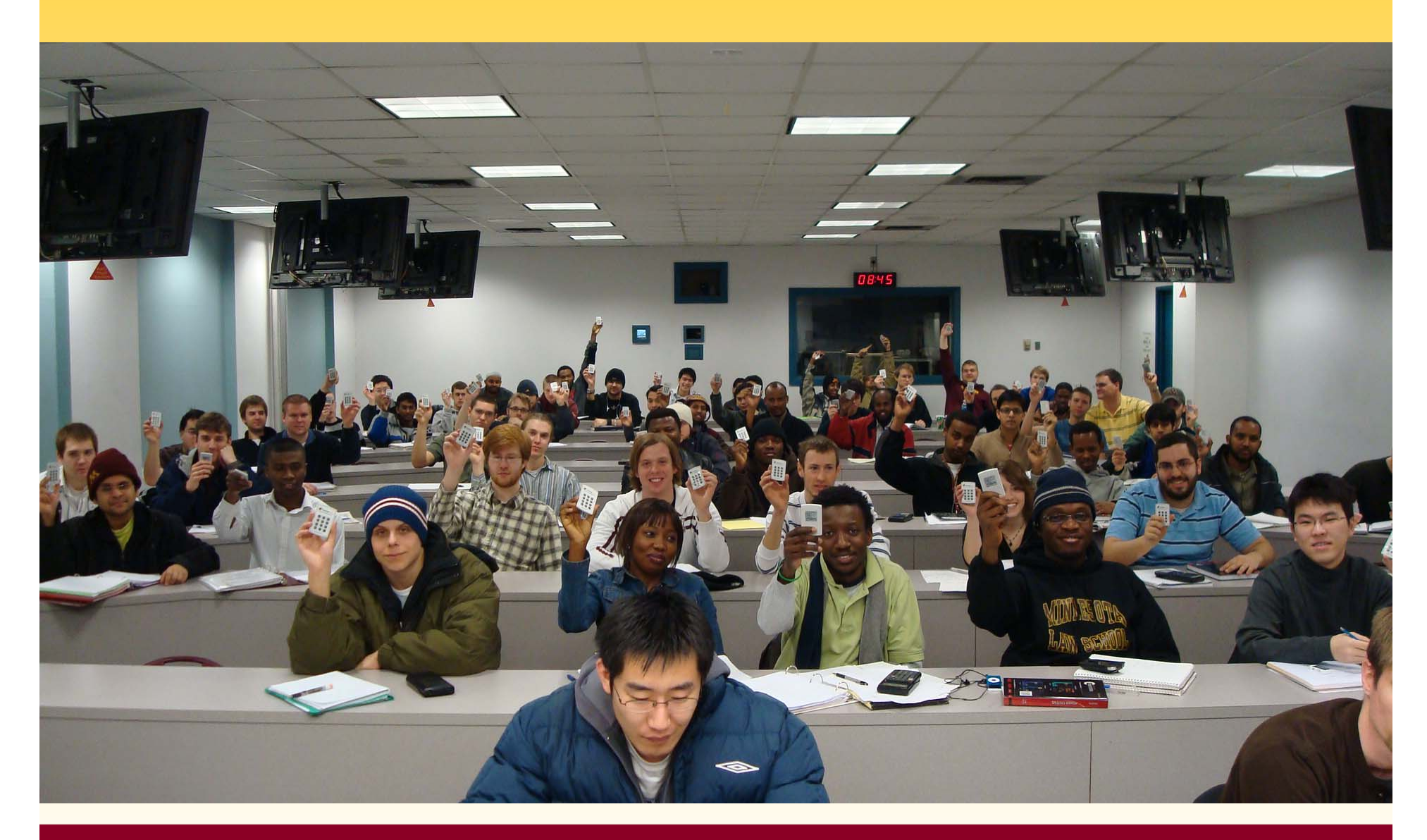

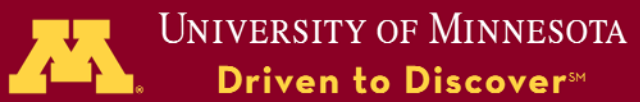